#### **TUGAS AKHIR**

#### SIMULASI DAN PEMODELAN PENGENDALIAN KECEPATAN MOTOR DC BERBASIS PID (PROPOTIONAL INTEGRAL **DERIVATIVE) DENGAN MATLAB**

Yang dipersiapkan dan disusun oleh HENDRO WIDYANTORO E11.2004.00120 Telah dipertahankan di depan Dewan Penguji Pada tanggal: 17 Oktober 2014 Dan dinyatakan telah memenuhi syarat

Śusunan Tim Penguji

Pembimbing<sub>/</sub>

Ir. Wisnu Adi. P. M. Eng NPP: 0686.11.2000.201

Pendbimbing II

Ary Heryanto, M.Eng  ${\bf M}$ MPP: 0686.11.2002.309

Ketua Penguji

t Qr.Ir. Dian Retno Sawitri, MT NPP: 0686.11.1993.034

Anggota Penghji I

Dr. I Ketuk Swakarma, MT NPP: 0686.11.2011.429

Anggota Penguji II

Herwin Suprijono, MT

NPP: 0686.11.2006.332

Semarang, 17Oktober 2014 MARkultas Teknik<br>Universitas Dipti Nuswantoro  $\bullet$ Kiny. **Eurwanto**, M.Eng Dr NPP:0686414 R001.266

 $\rm i$ 

### **KATA PENGANTAR**

Puji syukur kehadirat ALLAH SWT atas segala rahmat dan karunianya yang besar berupa kesehatan semangat dan niat dan kelapangan waktu sehingga penyusun dapat menyelesaikan Tugas Akhir dan sekaligus menyusun Laporan Tugas Akhir dengan baik**.** Merupakan salah satu kewajiban yang harus di laksanakan oleh setiap mahasiswa Universitas Dian Nuswantoro Jurusan Teknik Elektro untuk melaksanakan Tugas Akhir sebagai syarat akhir untuk meraih gelar Sarjana Teknik Elektro di Universitas Dian Nuswantoro. Pada kesempatan ini penyusun ingin menyampaikan rasa terimakasih yang sebesar besarnya kepada:

- 1. Bapak Dr. Eng Yuliaman Puwanto, selaku Dekan Fakultas Teknik Universitas Dian Nuswantoro Semarang.
- 2. Kedua orang tua saya, Bapak Nurhadi, Ibu Painem (allmarhumah), kakak serta kedua adik saya yang telah menyisihkan waktu serta materi yang telah diberikan selama ini.
- 3. Ibu Dr. Ir. Dian Retno Sawitri, MT selaku ketua Program study Teknik Elektro Universitas Dian Nuswantoro
- 4. Bapak Wisnu Adi Prasetyo, MT, selaku dosen pembimbing I yang telah membantu menyelesaikan Tugas Akhir ini.
- 5. Bapak M Ary Heryanto, MT selaku dosen pembimbing II yang telah membantu menyelesaikan Tugas Akhir.
- 6. Seluruh teman-teman fakultas teknik elektro angkatan 2004 khususnya Dedi Nurcipto MT, Eko siswanto, Anton Dwi, Dody Waluyo, Marisa Pratiwi, Ainur Rofiq, Guruh,yang membantu dalam pelaksanaan dan pembuatan laporan Tugas Akhir
- 7. Restu vidayati, SE selaku pendamping hidup saya yang memberi dorongan semangat serta moral selama pembuatan tugas akhir ini.

8. Seluruh kakak kakak fakultas teknik Elektro yang tidak bisa disebutkan satu persatu.

Penyusun menyadari bahwa laporan ini banyak kekurangannya, oleh karena itu mengharapkan kritik dan saran para pembaca yang budiman supaya menjadi pertimbangan dalam penyusunan laporan di masa datang. Harapan penyusun semoga laporan kerja praktek ini dapat bermanfaat khususnya bagi penyusun serta menambah wawasan bagi rekan-rekan pembaca pada umumnya.

Semarang, 2014 Hendro widyantoroANG SEM A

### **DAFTAR ISI**

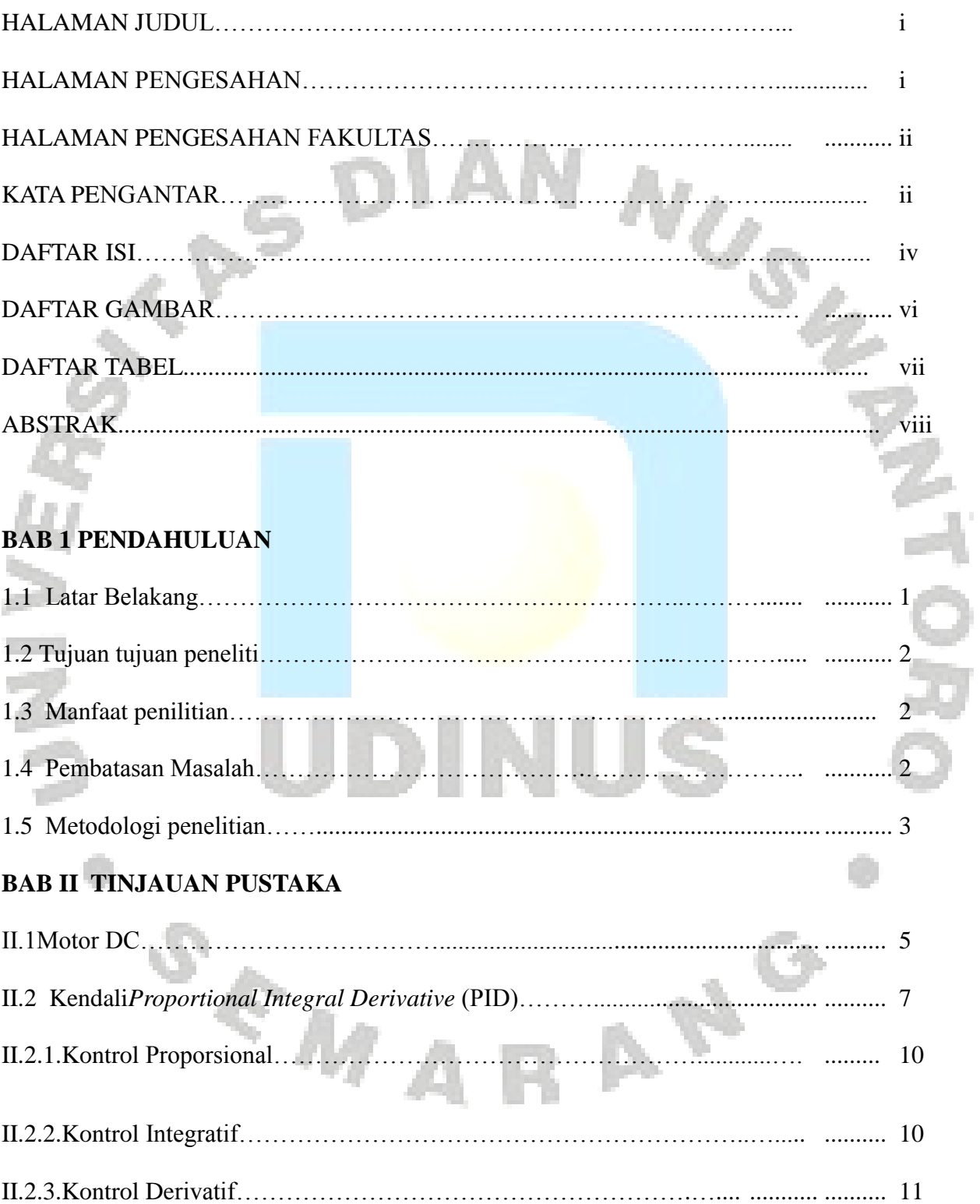

## **BAB III METODOLOGI PENELITIAN**

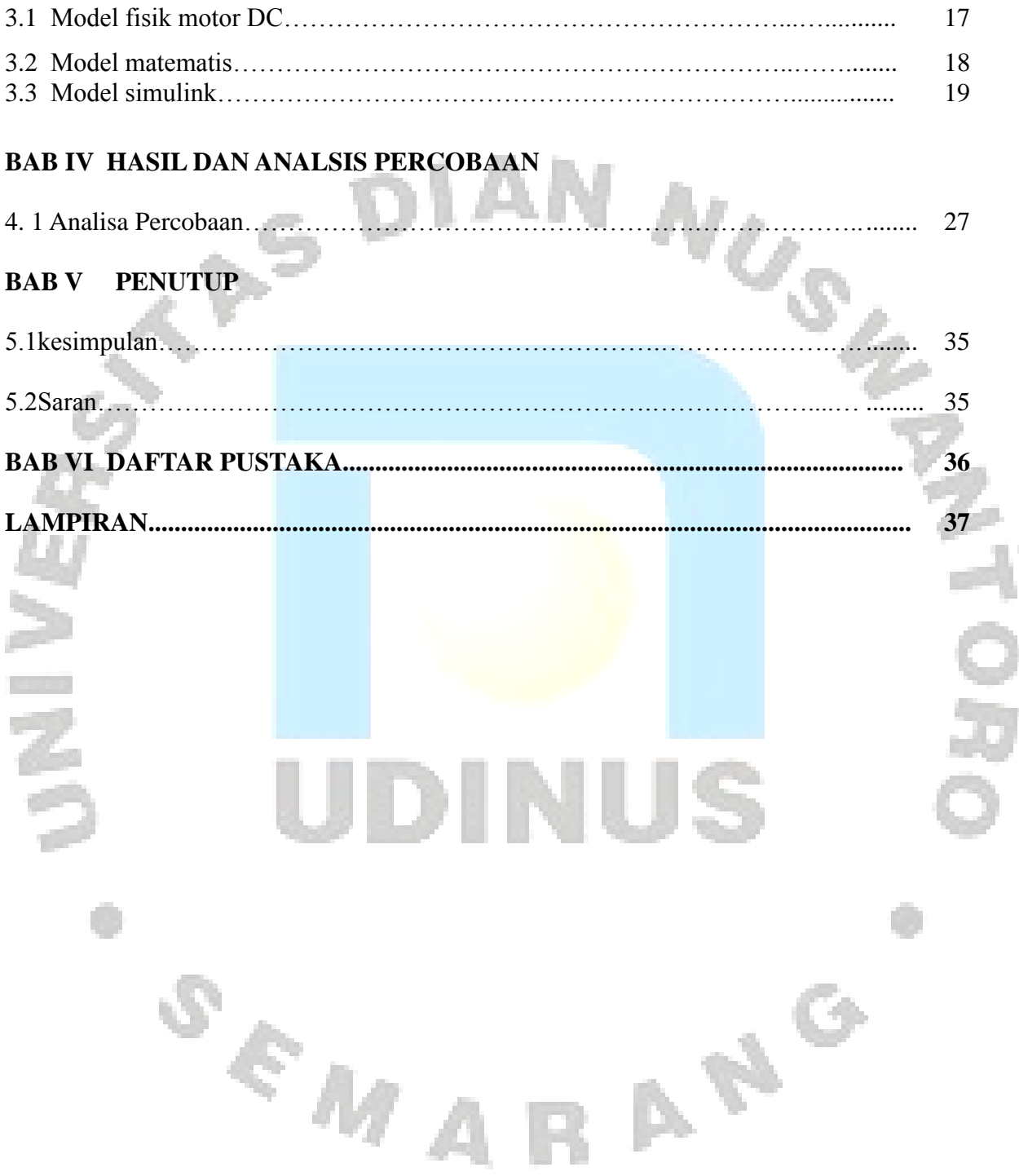

## **DAFTAR GAMBAR**

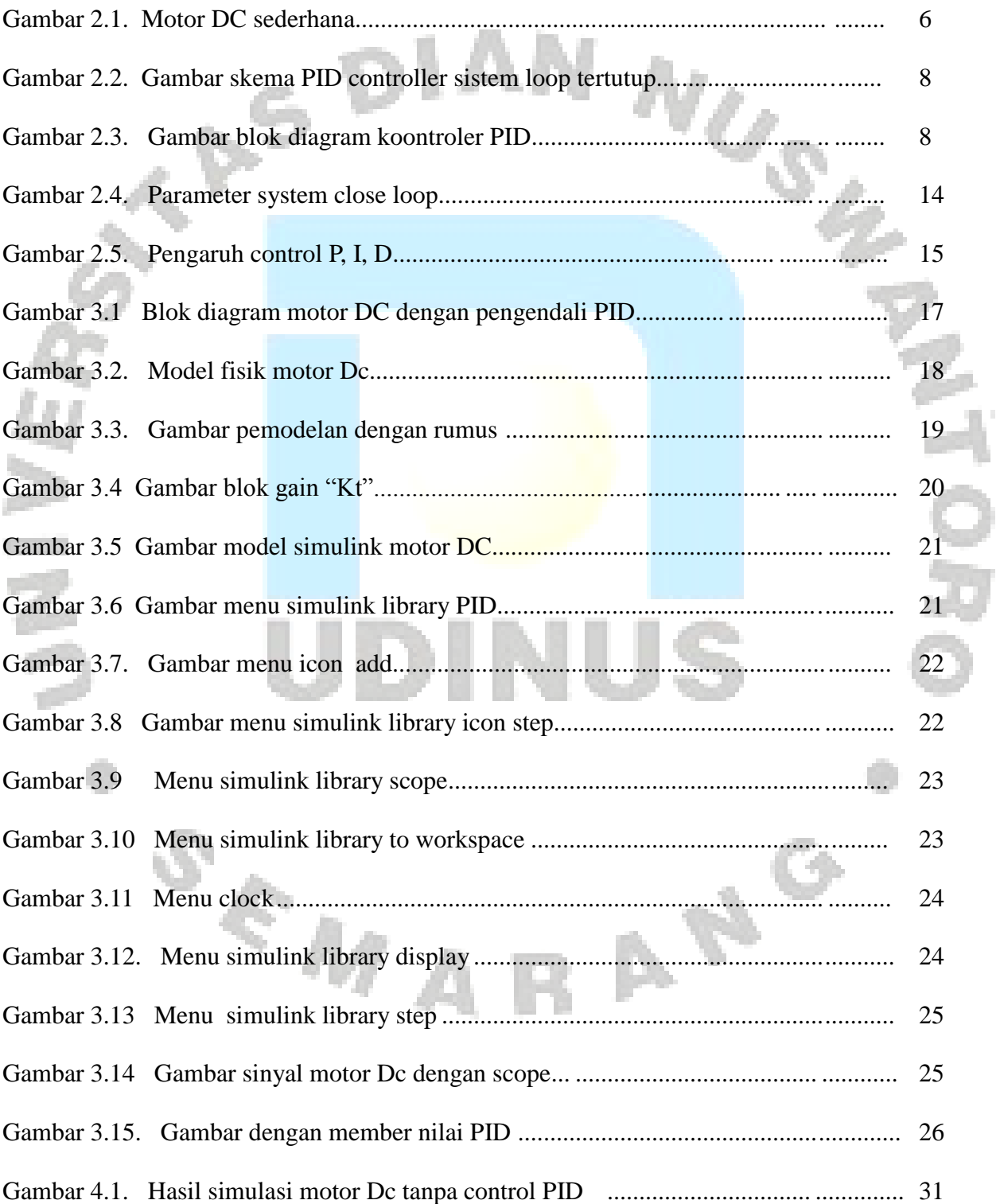

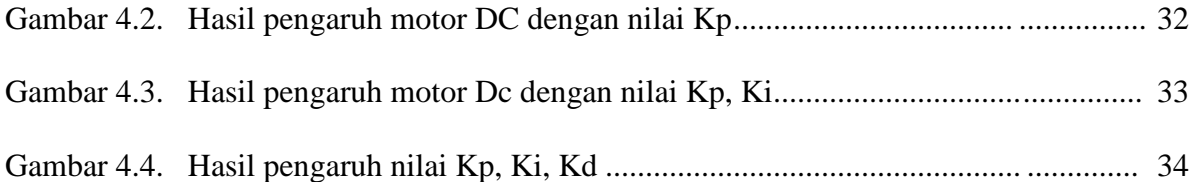

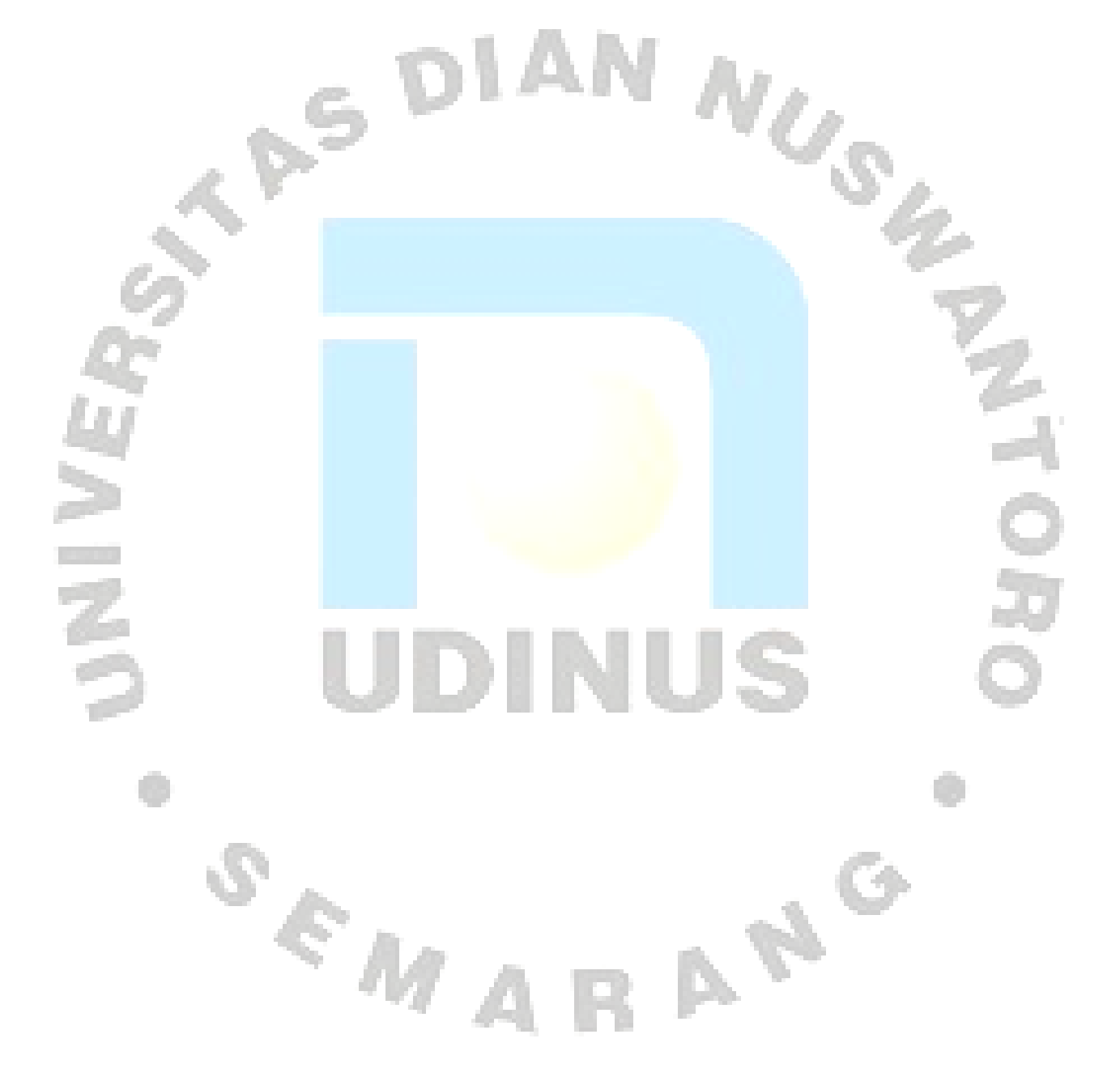

# **DAFTAR TABEL**

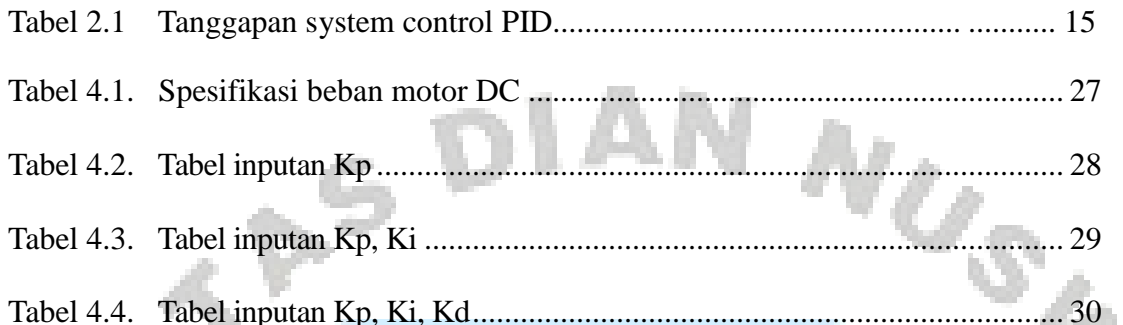

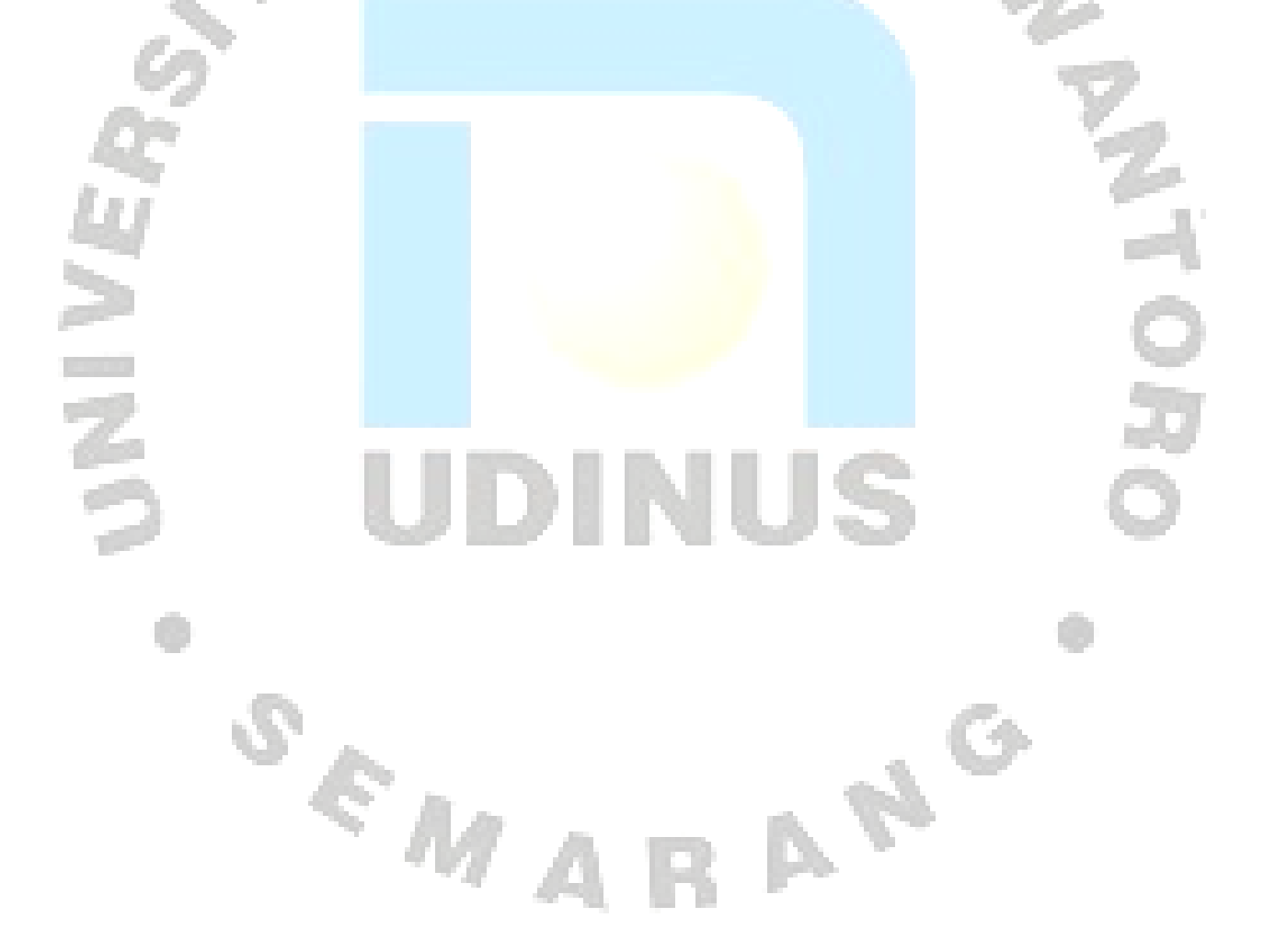

### *ABSTRAK*

*The DC motor is the motor that is driven by direct current(DC) a controller can be used to set the speed. In this study outlined how the modeling and simulation of DC motor control with PID(Propotional Integral Derivative) . Proceses control performed by combining the value of PID controller. In this research built from block in simulink MatLab. DC motor modeled mathematically simulation result showed that the DC motor speed condition s in a state of steady state is reached on the value Kp=220, Ki=250, Kd=20.* 

Keyword : PID, motor DC, simulink

SEM A

ANG

### *ABSTRAK*

*Motor DC adalah motor yang digerakkan dengan arus searah(DC). Sebuah pengendali dapat digunakan untuk mengatur kecepatan. Dalam penelitian ini diuraikan pemodelan dan simulasi mengendalikan motor DC dengan PID(Propotional Integral Deivative) proses kendali dilakukan dengan mengkombinasikan nilai Kp, Ki, Kd. PID controller dalam penelitian ini dibangun dari blok pada simulink Matlab. Motor DC dimodelkan secara matematis. Hasil simulasi menunjukan bahwa kondisi kecepatan motor DC dalam keadaan tunak (steady state) dicapai pada nilai Kp=220, Ki=250, dan Kd=20.*

Kata kunci: PID, motor DC, simulink

S<sub>EMA</sub>

ANG